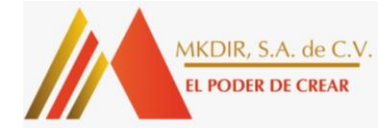

# **CURSO:**

 **INSTALAR Y CONFIGURAR UNA RED LOCAL DE COMPUTADORAS LAN, CON CONEXIÓN A INTERNET**

**DURACIÓN DEL CURSO: 50 HORAS**

#### **Dirigido a**:

Estudiantes y profesionales de informática o carreras afines, personal técnico en el área y personas que desean aprender sobre tema.

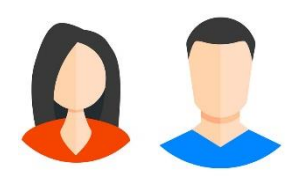

#### **Competencias a desarrollar durante el curso.**

- Implementar redes alámbricas e inalámbricas con estándares regulados por organismos internacionales como la IEEE e ISO permitiendo la comunicación interna.
- Crear carpetas compartidas y aplicar permisos.
- Compartir una impresora en red mediante el protocolo TCP/IP y configurar modem ADSL.
- Configurar servidor proxy, TLS y SSL y validar navegación en diferentes sitios.
- Elaborar presupuesto para la instalación de una red.
- Elaborar Subneteo usando una clase C para el direccionamiento.
- Reproducir fallas comunes de la red que le permitan detectarlas y/o minimizarlas o eliminarlas completamente.

## **Modalidad Presencial.**

*Los cursos se desarrollan en salones que cumplen con las medidas de bioseguridad y distanciamiento social adecuado al número de participantes.*

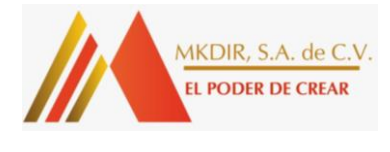

#### **Costo:**

# **El curso es100% financiado por INSAFORP.**

*No necesitas estar laborando para participar en el curso. No se requiere cotizar al ISSS.*

**Requisitos:** Presentar DUI Y NIT.

Edad mínima: 17 años.

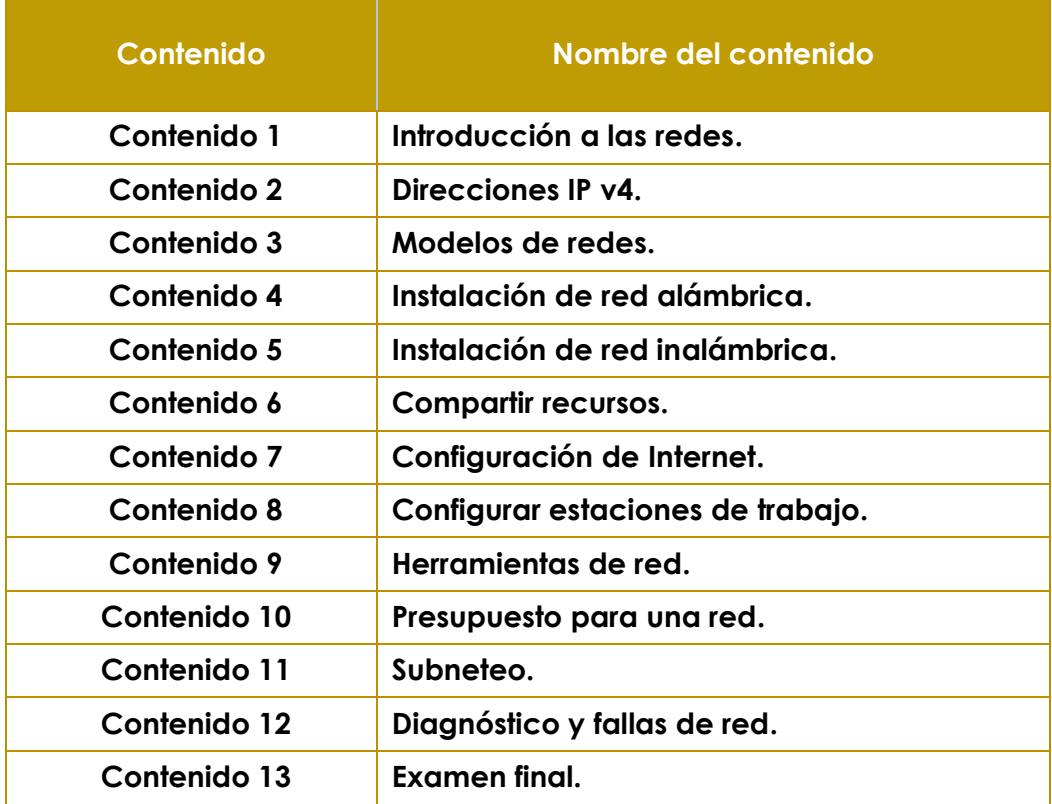

#### **Facilitadores:**

Ingenieros y técnicos expertos en las áreas de Tecnologías de la Información acreditados por INSAFORP.

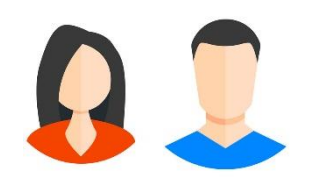

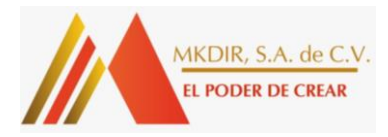

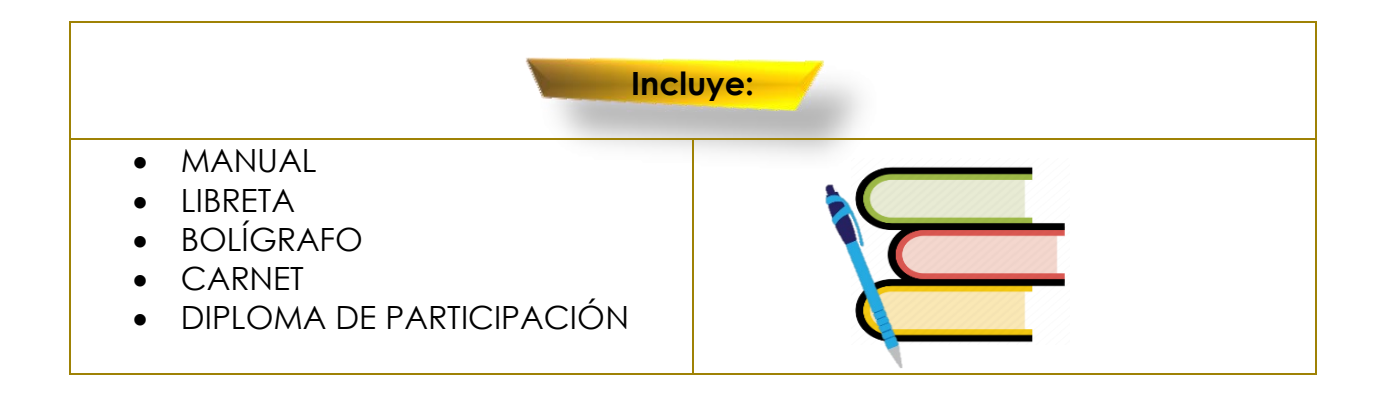

### **1. CENTRO DE FORMACIÓN PROFESIONAL MKDIR**

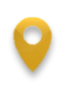

**Lugar y contactos:**

Dirección: Calle Atitlán, Pol. R, Col. Miramonte, # 2968, San Salvador.

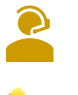

Contacto: Karen Johanna de García. Correo electrónico: [info@groupmkdir.com](mailto:info@groupmkdir.com) **Teléfono**: 7536-7906

### **2. CENTRO DE FORMACIÓN PROFESIONAL INSAFORP**

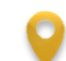

Dirección: Carretera Panamericana km. 10 ½ entre boulevard San Bartolo y Calle Lempa Frente a PNC San Bartolo, Ilopango.

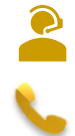

 Contacto: Wendy Carolina Bonilla. Correo electrónico: [ventas@groupmkdir.com](mailto:ventas@groupmkdir.com) Teléfonos: 6050-9550, 2524-9525

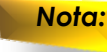

*Nota: La persona participante puede elegir el CENTRO DE FORMACIÓN que le sea más accesible, a condición que, se cuente con la disponibilidad de los cursos en el lugar seleccionado.*

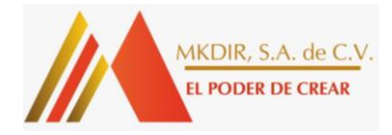